## **Physical Server Installation - Debian Stretch 9.9.0 (Olympus)**

## **Server**

- [Installation](https://wiki.condrau.com/deb9:install)
- [Debian 9 Setup](https://wiki.condrau.com/deb9:setup)
- [Virtualbox](https://wiki.condrau.com/deb9:virtualbox#host)
- [RAID mdadm \(Software RAID\)](https://wiki.condrau.com/deb9:mdadm)
- [LVM Logical Volume Manager](https://wiki.condrau.com/deb9:lvm)
- [LUKS Disk Encryption](https://wiki.condrau.com/deb9:luks)
- [Encrypted partitions/folders with auto-mount](https://wiki.condrau.com/deb9:encrypted)
- [NUT Network UPS Tools](https://wiki.condrau.com/deb9:nut)
- [SSH Client and Server](https://wiki.condrau.com/deb9:ssh)
- [OpenVPN](https://wiki.condrau.com/deb9:openvpn)
- [Samba File Server](https://wiki.condrau.com/deb9:samba)
- [UFW Firewall](https://wiki.condrau.com/deb9:ufw)
- $\cdot$  [X11](https://wiki.condrau.com/deb10:x11)
- [Services](https://wiki.condrau.com/deb10:services)
- [VNC](https://wiki.condrau.com/deb10:vnc)
- [Tuning](https://wiki.condrau.com/deb10:tuning)
- [Sound System](https://wiki.condrau.com/deb10:alsa)
- [Postfix](https://wiki.condrau.com/deb10:postfix)
- [Tools](https://wiki.condrau.com/deb10:tools)

## **Client**

Due to my server's location next to my audio equipment, I use my server sometimes as client for digitizing audio and video. This is not ideal, however, my server has enough CPU power, and it's just convenient.

- [OBS Open Broadcast System](https://wiki.condrau.com/deb9:obs)
- [Audacity](https://wiki.condrau.com/deb9:audacity)

From: <https://wiki.condrau.com/> - **Bernard's Wiki**

Permanent link: **<https://wiki.condrau.com/deb9:olympus?rev=1642834585>**

Last update: **2022/01/22 13:56**

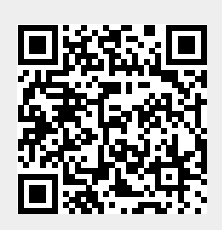